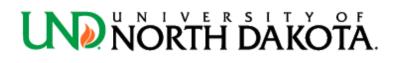

# **BUDGET JOURNAL** QUICK FACTS SHEET

**Department Use:** For use by departments in the completion of a budget journal in PeopleSoft Finance. Budgets related to G&C projects do **NOT** follow this process. Budget journals establish a budget for a particular Account-Fund-Department-Project-Program combination and are created by budget period/fiscal year.

**Step 1:** Log into PeopleSoft Finance and use the NavBar to access Menu > Commitment Control > Budget Journals > Enter Budget Journals.

**Step 2:** The following page with appear:

#### **Enter Budget Journals**

| Eind an Existing Value   | Add a New Value |  |
|--------------------------|-----------------|--|
|                          |                 |  |
| *Business Unit UND01 Q   |                 |  |
| *Journal ID NEXT         |                 |  |
| *Journal Date 09/29/2022 | <b></b>         |  |
|                          |                 |  |
| Add                      |                 |  |

Find an Existing Value | Add a New Value

- Make sure the "Add a New Value" tab is chosen
- Keep the default values of Business Unit: "UND01"; Journal ID: "NEXT"
- For the Journal Date field, use today's date unless it is fiscal year end
  - If it is fiscal year end and we are entering for the previous fiscal year, use 06/30/20XX
- Click "Add" once all areas are filled in.

• The following page should appear:

| Budget Header | Budget Lines                                              | Budget Errors                |                          |                          |                            |                   |
|---------------|-----------------------------------------------------------|------------------------------|--------------------------|--------------------------|----------------------------|-------------------|
| Unit L        | JND01                                                     |                              | Journal ID               | NEXT                     |                            | Date 09/29/2022   |
| c             | *Ledger Group                                             | FNDDTL C                     | 2                        | Fiscal Year<br>*Currency | 2023<br>USD <b>Q</b>       | Period 3          |
| Budg          | jet Header Status                                         | None                         |                          | Rate Type                | CRRNT Q                    |                   |
| *В            | udget Entry Type                                          | Adjustment                   | ~                        | Exchange Rate            | 1.0000000                  |                   |
| F             | Parent Budget Op                                          | otions                       |                          | Cur Effdt                | 09/29/2022                 | 1                 |
|               | Generate Pare<br>Use Default E<br>Parent Bud<br>Adjustmer | ntry Event<br>get Entry Type | ~                        | Budget Type              | Expense<br>Attachments (0) |                   |
|               | ong Description                                           | oot up zoro dollar bi        | idget to allow journal t | to post                  |                            | [A]               |
| ſ             | er Emily <u>Goodolen</u> ,                                | set up zero donar bu         | loget to allow journal   | lo post.                 |                            | 10                |
| 18            | 33 characters remair                                      | ning                         |                          |                          |                            |                   |
| Save Notify   | Refresh                                                   |                              |                          |                          |                            | Add Update/Displa |

#### Budget Header | Budget Lines | Budget Errors

Step 3: Within the "Budget Header" tab, complete the following:

- Ledger Group Utilize Appendix A to find the correct ledger group (utilize the magnifying glass in order to search)
  - **Note:** Budget Journals can only be entered for one type of ledger group. For example, if increasing an expense budget and a revenue budget, you will need to complete two separate budget journals; one for Expense and one for Revenue
- Budget Entry Type "Adjustment" (do not use Original)
- Parent Budget Options (Expense Ledgers **Only**) Only choose "Adjustment" from "Parent Budget Entry Type" dropdown
- Attachments Add files for backup by clicking the blue "Attachments" link
- Long Description A description is required to be entered. If two ledger groups are needed it is helpful to identify in the description box the funding string that ties to the other corresponding ledger group
- Everything else on this tab will auto-fill.

| Jnit UNI   | D01                                                                                                    | Journal IE                                                                                                    | 0001863888                                                       |                                      | Date            | 03/03/2023                 |               |               | Budget Header Statu    | s None              |                   |
|------------|----------------------------------------------------------------------------------------------------|----------------------------------------------------------------------------------------------------|------------------------------------------------------------------|--------------------------------------|-----------------|----------------------------|---------------|---------------|------------------------|---------------------|-------------------|
|            |                                                                                                    |                                                                                                    |                                                                  |                                      |                 |                            |               |               | Approval Header Status | Not Submitted       |                   |
|            |                                                                                                    |                                                                                                    |                                                                  |                                      | *Process        | Submit Journal             |               | ~             | Submit For Approval    |                     | Process           |
| s          |                                                                                                    |                                                                                                    |                                                                  |                                      |                 |                            |               |               |                        |                     |                   |
| Q          |                                                                                                    |                                                                                                    |                                                                  |                                      |                 |                            |               |               | Н                      | 1-1 of 1 v          | View All          |
| artfields  | and Amounts                                                                                                    | Base Currency                                                                                                    | Details   >                                                      |                                      |                 |                            |               |               |                        |                     |                   |
| lete       | Line                                                                                                    | Ledger                                                                                                    | Budget Period                                                    | d /                                  | Account         | Fund                       | Dept          | Amount        |                        | *Adjustment<br>Type | Journal Class≜    |
|            | 1                                                                                                    | REV_BUD                                                                                                    | 2023                                                             | ٩                                    | 542000 <b>Q</b> | 21702 <b>Q</b>             | 2010 <b>Q</b> |               |                        | Temporary v         | ٩                 |
|            |                                                                                                    |                                                                                                    |                                                                  | 4                                    |                 |                            |               |               |                        |                     |                   |
| o add<br>1 | + -                                                                                                    | Journal Line Copy                                                                                                    | Down                                                             |                                      |                 |                            | From Line     | То            | Generate B             | udget Period Lines  |                   |
|            |                                                                                                    |                                                                                                    |                                                                  |                                      |                 |                            |               |               |                        |                     |                   |
| \$         |                                                                                                    |                                                                                                    |                                                                  |                                      |                 |                            |               |               |                        |                     |                   |
|            | Total Lines                                                                                                    | 1                                                                                                    | Total E                                                          | Debits 0.                            | 00              |                            |               | Total Cre     | edits 0.00             |                     |                   |
|            |                                                                                                    |                                                                                                    |                                                                  |                                      |                 |                            |               |               |                        |                     |                   |
| e No       | otify Ref                                                                                                    | resh                                                                                                    |                                                                  |                                      |                 |                            |               |               |                        | A                   | dd Update/Display |
|            | Dedect Lines                                                                                                    | Budget Errors                                                                                                    |                                                                  |                                      |                 |                            |               |               |                        |                     |                   |
|            | "Dorco                                                                                                    |                                                                                                    | tering a                                                         |                                      |                 |                            |               | or of th      |                        |                     |                   |
|            | "Perso<br>above                                                                                                    |                                                                                                    |                                                                  |                                      |                 |                            |               | er of th      | e chartfields          |                     |                   |
|            |                                                                                                    |                                                                                                    |                                                                  |                                      |                 |                            |               | er of th      |                        |                     |                   |
|            | above<br>Lines                                                                                                    | nalize". Tl                                                                                                    | nis will a                                                       | allow                                |                 |                            |               | er of th      |                        |                     |                   |
|            | above<br>Lines<br>Personali                                                                                                    | nalize". Th<br>ze Column ar<br>columns or add fi                                                                                                    | nis will and Sort Orde                                           | allow<br>ler<br>der, high            | you to          | change <sup>-</sup>        | the orde      |               | e chartfields          |                     |                   |
| ;          | above<br>Lines<br>Personali<br>To order<br>Frozen co                                                                                                    | nalize". Th<br>ze Column ar<br>columns or add fi<br>olumns display ur                                                                                                    | nis will and Sort Orde                                           | allow<br>ler<br>der, high            | you to o        | change -                   | the orde      |               | e chartfields          |                     |                   |
|            | above<br>Lines<br>Personali<br>To order<br>Frozen co<br>Columr<br>Tab Char                                                                                                    | nalize". T<br>ze Column ar<br>columns or add fi<br>olumns display ur<br>n Order<br>tfields and Amount:                                                                                                    | nis will a<br>nd Sort Orde<br>elds to sort ord<br>nder every tab | allow<br>ler<br>der, high<br>b.      | you to          | change -                   | the orde      | riate button. | e chartfields          |                     |                   |
|            | above<br>Lines<br>Personali<br>To order of<br>Frozen co<br>Column<br>Tab Char<br>Line (froz<br>Approval                                                                                                    | nalize". Tl<br>ze Column ar<br>columns or add fi<br>olumns display ur<br>o Order<br>fieldis and Amounti<br>en<br>ine Status (frozen                                                                                                    | nis will a<br>nd Sort Orde<br>elds to sort ord<br>nder every tab | allow<br>ler<br>der, high            | you to o        | change -                   | the orde      | riate button. | e chartfields          |                     |                   |
|            | above<br>Lines<br>Personali<br>To order<br>Frozen cr<br>Column<br>Tab Chart<br>Ledger (fr<br>Budget P                                                                                                    | nalize". The second second sec | nis will a<br>nd Sort Orde<br>elds to sort ord<br>nder every tab | er<br>der, high<br>v.                | you to o        | change -                   | the orde      | riate button. | e chartfields          |                     |                   |
|            | above<br>Lines<br>Personali<br>To order<br>Frozen co<br>Column<br>Tab Chart<br>Line (froz<br>Approval<br>Ledger (h<br>Speed Ty)<br>Speed Ty                                                                                                    | nalize". T<br>ze Column ar<br>columns or add fi<br>olumns display ur<br>filelds and Amounts<br>(filelds and Amounts<br>(frozen<br>vozen)<br>ariod (frozen)<br>ve                                                                                                    | nis will a<br>nd Sort Orde<br>elds to sort ord<br>nder every tab | allow<br>ler<br>der, high<br>o.<br>V | you to o        | change -                   | the orde      | riate button. | e chartfields          |                     |                   |
|            | above<br>Lines<br>Personali<br>To order -<br>Frozen cr<br>Column<br>Tab Chari<br>Line (froz<br>Approval fi<br>Budget P<br>Speed Ty<br>Account<br>Fund                                                                                                    | nalize". T<br>ze Column ar<br>columns or add fi<br>olumns display ur<br>filelds and Amounts<br>(filelds and Amounts<br>(frozen<br>vozen)<br>ariod (frozen)<br>ve                                                                                                    | nis will a<br>nd Sort Orde<br>elds to sort ord<br>nder every tab | er<br>der, high<br>v.                | you to o        | change -                   | the orde      | riate button. | e chartfields          |                     |                   |
|            | above<br>Lines<br>Personali<br>To order<br>Frozen co<br>Column<br>Tab Chan<br>Line (froz<br>Approval<br>Budget P<br>Speed Ty<br>Account<br>Fund<br>Dept<br>Set Opto                                                                                                    | nalize". Th<br>ze Column ar<br>columns or add fi<br>ourder<br>tifelds and Amounts<br>en<br>Line Status (frozen<br>orean)<br>enod (frozen)<br>pe                                                                                                    | nis will a<br>nd Sort Orde<br>elds to sort ord<br>nder every tab | er<br>der, high<br>v.                | you to o        | change -                   | the orde      | riate button. | e chartfields          |                     |                   |
|            | above<br>Lines<br>Personali<br>To order of<br>Frozen ci<br>Tab Chart<br>Line (froz<br>Approval<br>Ledger (f)<br>Speed Ty<br>Speed Ty | nalize". The second second sec | nis will a<br>nd Sort Orde<br>elds to sort ord<br>nder every tab | er<br>der, high<br>v.                | you to o        | change -                   | the orde      | riate button. | e chartfields          |                     |                   |
| ;          | above<br>Lines<br>Personali<br>To order -<br>Frozen co<br>Column<br>Tab Chart<br>Line (froz<br>Approval<br>Ledger (f<br>Speed Ty)<br>Speed Ty<br>Speed Ty<br>Speed Ty<br>Set Optio<br>Column<br>Fund<br>Dept<br>Set Optio<br>Column<br>Fund<br>Tab Base                                                                                                    | nalize". The second second sec | nis will a<br>nd Sort Orde<br>elds to sort ord<br>nder every tab | er<br>der, high<br>v.                | you to o        | change -                   | the orde      | riate button. | e chartfields          |                     |                   |
|            | above<br>Lines<br>Personali<br>To order -<br>Frozen co<br>Column<br>Tab Chart<br>Line (froz<br>Approgram<br>Speed Ty<br>Account<br>Fund<br>Dept<br>Set Optio<br>Currency<br>Amount<br>Adjustme                                                                                                    | nalize". The second second sec | nis will a<br>nd Sort Orde<br>elds to sort ord<br>nder every tab | er<br>der, high<br>v.                | you to o        | change -                   | the orde      | riate button. | e chartfields          |                     |                   |
|            | above<br>Lines<br>Personali<br>To order -<br>Frozen cc<br>Columr<br>Tab Chart<br>Line (froz<br>Approval<br>Ledger (f<br>Budget P<br>Speed Ty<br>Speed Ty<br>Speed Ty<br>Speed Ty<br>Speed Ty<br>Account<br>Fund<br>Dept<br>Set Optio<br>Currency<br>Amount<br>Adjustme<br>Tab Base<br>Rate Typp<br>Exchange<br>>>                                                                                                    | nalize". The second second sec | nis will a<br>nd Sort Orde<br>elds to sort ord<br>nder every tab | er<br>der, high<br>v.                | you to o        | change -                   | the orde      | riate button. | e chartfields          |                     |                   |
|            | above<br>Lines<br>Personali<br>To order<br>Frozen c:<br>Column<br>Tab Chari<br>Ledger (froz<br>Approval<br>Ledger (froz<br>Approval<br>Ledger (froz<br>Speed Ty<br>Account<br>Fund<br>Dept<br>Set Optio<br>Currency<br>Amount<br>Adjustme<br>Tab Base<br>Rate Type<br>Exchange<br>>><br>Base Am                                                                                                    | nalize". The second second sec | nis will a<br>nd Sort Orde<br>elds to sort ord<br>nder every tab | er<br>der, high<br>v.                | you to o        | change -                   | the orde      | riate button. | e chartfields          |                     |                   |
|            | above<br>Lines<br>Personali<br>To order -<br>Frozen co<br>Column<br>Tab Chart<br>Line (froz<br>Approach<br>Speed Ty<br>Speed Ty<br>Speed Ty<br>Speed Ty<br>Speed Ty<br>Speed Ty<br>Speed Ty<br>Speed Ty<br>Speed Ty<br>Speed Ty<br>Account<br>Fund<br>Dept<br>Set Optio<br>Currency<br>Amount<br>Adjustme<br>Tab Base<br>Rate Typp<br>Base Am<br>Rate<br>Typo<br>Base Am<br>Ref<br>Journal C                                                                                                    | nalize". The second second sec | nis will a<br>nd Sort Orde<br>elds to sort ord<br>nder every tab | er<br>der, high<br>v.                | you to o        | change -                   | the orde      | riate button. | e chartfields          |                     |                   |
|            | above<br>Lines<br>Personali<br>To order<br>Frozen co<br>Column<br>Tab Chart<br>Line (froz<br>About<br>Speed Ty<br>Speed Ty<br>Speed Ty<br>Speed Ty<br>Speed Ty<br>Account<br>Fund<br>Dept<br>Set Optio<br>Currency<br>Amount<br>Adjustme<br>Tab Base<br>Rate Type<br>Base Cur<br>Base Am<br>Ref<br>Journal C<br>Cumulati                                                                                                    | nalize". The second second sec | nis will a<br>nd Sort Orde<br>elds to sort ord<br>nder every tab | er<br>der, high<br>v.                | you to o        | change -                   | the orde      | riate button. | e chartfields          |                     |                   |
|            | above<br>Lines<br>Personali<br>To order<br>Frozen co<br>Column<br>Tab Chart<br>Line (froz<br>About<br>Speed Ty<br>Speed Ty<br>Speed Ty<br>Speed Ty<br>Speed Ty<br>Account<br>Fund<br>Dept<br>Set Optio<br>Currency<br>Amount<br>Adjustme<br>Tab Base<br>Rate Type<br>Base Cur<br>Base Am<br>Ref<br>Journal C<br>Cumulati                                                                                                    | nalize". T<br>ze Column ar<br>columns or add fi<br>olumns display ur<br>fields and Amounts<br>in Order<br>tifelds and Amounts<br>in Crocen)<br>eriod (frozen)<br>pe<br>ns<br>nt Type<br>Currency Details<br>a Rate<br>rency<br>punt<br>lass<br>we Begin Date                                                                                                    | nis will a<br>nd Sort Orde<br>elds to sort ord<br>nder every tab | er<br>der, high<br>v<br>Hidde        | you to o        | change :<br>name, then pre | the orde      | riate button. | e chartfields          |                     |                   |
|            | above<br>Lines<br>Personali<br>To order<br>Frozen co<br>Column<br>Tab Chart<br>Line (froz<br>About<br>Speed Ty<br>Speed Ty<br>Speed Ty<br>Speed Ty<br>Speed Ty<br>Account<br>Fund<br>Dept<br>Set Optio<br>Currency<br>Amount<br>Adjustme<br>Tab Base<br>Rate Type<br>Base Cur<br>Base Am<br>Ref<br>Journal C<br>Cumulati                                                                                                    | nalize". The second second sec | nis will a<br>nd Sort Orde<br>elds to sort ord<br>nder every tab | er<br>der, high<br>v<br>Hidde        | you to o        | change -                   | the orde      | riate button. | e chartfields          |                     |                   |

### **Step 4:** Within the "Budget Lines" tab, complete the following:

- Fill in the following fields:
  - Budget Period current fiscal year/fiscal year for which we are submitting the budget journal

- Account Child account code, which can be found via Appendix B (utilize the magnifying glass)
- Fund Fund number associated with budget adjustment
- o Dept Department number associated with budget adjustment
- Amount Amount the budget is being adjusted (positive increases budget; negative decreases budget)
- Adjustment Type "Temporary" (choose from dropdown)

#### Note: Permanent will not be used

- Journal Class leave this blank unless it is for a carryforward fund (use "CARRYFWD"). Carryforward fund series are as follows:
  - 30501-30549
  - **3**0510-30512
  - 31003
  - **31312-31315**
  - 31911-31923
  - 31930-31949
- When adding more than one line, change "1" in the "Lines to Add" box to the number of lines needed, then click the "+"
  - Note: If a line has already been keyed in prior to increasing the number in the "Lines to add" box, the lines added will have the same information as what was initially in row/line 1. Simply type over the prefilled information with the new information
- When deleting lines, click the "Delete" checkbox in the row(s)/line(s) to be deleted, then click the "-"
- Click "Save".

Step 5: Perform a Budget Pre-Check to check for errors:

- Go to the "Process" dropdown and select "Budget Pre-Check"
- Click the "Process" button. The following pop-up may appear:

| Do you want to Bud | lget Check this transaction | on without posting | g the results? (18021,984) |
|--------------------|-----------------------------|--------------------|----------------------------|
|                    |                             |                    | _                          |
|                    | Yes                         | ][ No              | ]                          |
|                    |                             |                    | J                          |
| 4 521000 V         | <b>4</b> 30205 <b>4</b>     | 3135 <b>५</b> (    | .500.00                    |
| Click on "Yes"     |                             |                    |                            |

• Another pop-up may appear:

| Would you like to wait un | til the Budget Pre C | Check process i | is completed? (18021,2911) |
|---------------------------|----------------------|-----------------|----------------------------|
|                           | Yes                  | No              |                            |

- Click on "Yes"
- Upon the system running the check, the "Budget Header Status" will return as either "Checked Only" or "Error"
- If "Error" status is returned, fix the error and click "Save" at the bottom of the page
- Perform another Budget Pre-Check per Step 5 instructions above

• Upon receiving a "Budget Header Status" of "Checked Only", move onto Step 6 to submit budget journal for review.

**Step 6:** To submit the budget journal for review:

- Go to the "Process" dropdown and select "Submit Journal"
- Click the "Process" button. Once this has been clicked, the "Approval Header Status" should change from "Not Submitted" to "Pending"
- Once the "Approval Header Status" says "Pending" you will know that the budget journal has been routed to the approver and you are now done with your portion of the process.

### **Budget Approvers:**

• Approver will be notified via email that a budget journal needs to be approved. Upon approval, the budget journal is completed and a notification via email will be sent to the individual who initiated the budget journal.

| You are on HEFT                                     | NORTH DAKOTA<br>UNIVERSITY SYSTEM      | Welcome cynthia.fetsch                     |
|-----------------------------------------------------|----------------------------------------|--------------------------------------------|
| My Homepage                                         | Budget Journal                         | <u> ଜ ዓ ት ፡</u> 0                          |
| Test 1 03-07-23                                     |                                        | Approve Deny More                          |
| 200,000.00 USD                                      |                                        | Approve Deny More                          |
| Header is pending your approval                     |                                        |                                            |
| A In Process                                        |                                        |                                            |
| Summary                                             |                                        |                                            |
| Business Unit UND01                                 | Journal ID                             | 0001863892                                 |
| Journal Date 03/07/23                               | Ledger Group                           | FNDDTL                                     |
| Entered by "Gagelin,Connie F                        | Entered on                             | 03/07/23                                   |
| Entry Type Adjustment                               | Cancel Approve Submit riod             | 2023 / 9                                   |
| ▼ Lines                                             | You are about to approve this request. |                                            |
|                                                     | Approver Comments                      | 1 row                                      |
| Line Amount Accou                                   | d Co                                   | ode Department                             |
| 1 Operating Fees and Services 200,000.00 USD 621000 | //                                     | Institutional Support 2010 - University IT |
| Approver Comments                                   |                                        |                                            |
|                                                     |                                        |                                            |
|                                                     |                                        |                                            |
|                                                     |                                        |                                            |
| Approval Chain >                                    |                                        |                                            |
|                                                     |                                        |                                            |
|                                                     |                                        |                                            |
|                                                     |                                        |                                            |
|                                                     |                                        |                                            |
|                                                     |                                        |                                            |
|                                                     |                                        |                                            |
|                                                     |                                        |                                            |

- To see the status of where the budget journal is in the approval workflow, click on the "Pending" Approval Header Status on the Budget Lines tab of the budget journal. This will open the "Approval Flow" screen:
  - Approved or Self Approved: The budget journal has been approved by this approver
  - Pending: The budget journal is currently sitting in this approver's workflow queue for approval
  - Not Routed: The budget journal will route to these approvers after the Pending approver approves the budget journal

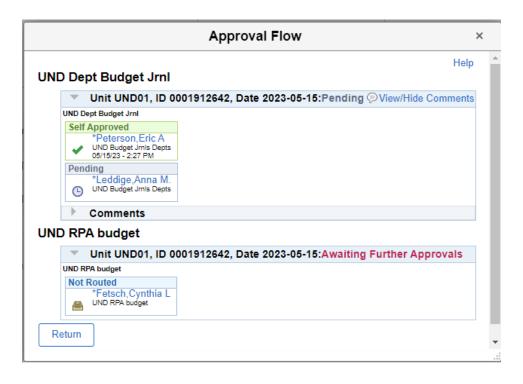

### Appendix A:

| LEDGER GROUP | DESCRIPTION                                | FUND RANGE             |
|--------------|--------------------------------------------|------------------------|
| CASHR        | Cash Revenue Ledger Group                  | Fund Range 00400-01999 |
|              |                                            | Fund Range 62500-69999 |
|              |                                            | Fund Range 70000-78999 |
|              |                                            | Fund Range 79600-79612 |
|              |                                            | Fund Range 82500-89999 |
| CSHDTL       | Cash Detail Ledger Group-Expense Accounts  | Fund Range 00001-01999 |
|              |                                            | Fund Range 62500-69999 |
|              |                                            | Fund Range 70000-78999 |
|              |                                            | Fund Range 79600-79612 |
|              |                                            | Fund Range 82500-89999 |
| REVENUE      | Revenue Ledger Group                       | Fund Range 10000-27999 |
|              |                                            | Fund Range 30000-37999 |
|              |                                            | Fund Range 50000-59999 |
|              |                                            | Fund Range 79000-79321 |
| FNDDTL       | Fund Detail Ledger Group-Expense Accounts  | Fund Range 10000-11999 |
|              |                                            | Fund Range 20000-23999 |
|              |                                            | Fund Range 30000-35999 |
|              |                                            | Fund Range 50000-52999 |
|              |                                            | Fund Range 55000-57999 |
|              |                                            | Fund Range 79000-79321 |
| GNTDTL       | Grant Detail Ledger Group-Expense Budget   | Fund Range 40000-49999 |
| GRNTREV      | Grant Revenue Ledger Group-Revenue         | Fund Range 40000-49999 |
| PROJREV      | Project Revenue Ledger Group               | Fund Range 14000-14999 |
|              |                                            | Fund Range 17000-17999 |
|              |                                            | Fund Range 28000-28999 |
|              |                                            | Fund Range 38000-39999 |
| PRJDTL       | Project Detail Ledger Group-Expense Budget | Fund Range 14000-14999 |
|              |                                            | Fund Range 17000-17999 |
|              |                                            | Fund Range 28000-28999 |
|              |                                            | Fund Range 38000-39999 |

## Appendix B:

| Account | Account Descr                  | Ledger Group                     | Account | Account Descr                  | Ledger Group                   |
|---------|--------------------------------|----------------------------------|---------|--------------------------------|--------------------------------|
| 400000  | REVENUE                        | CASHR, REVENUE; GRNTREV; PROJREV | 511000  | Salaries-Regular - Benefitted  | CSHDTL; FNDDTL; GNTDTL; PRJDTL |
| 440000  | Licenses, Fees & Permits       | CASHR, REVENUE; GRNTREV; PROJREV | 512000  | Salaries - Other               | CSHDTL; FNDDTL; GNTDTL; PRJDTL |
| 441000  | Fines-Forfeitures-Escheat      | CASHR, REVENUE; GRNTREV; PROJREV | 513000  | Temp-Salaries-NonBenefitted    | CSHDTL; FNDDTL; GNTDTL; PRJDTL |
| 442000  | Cash/Investment Earnings       | CASHR, REVENUE; GRNTREV; PROJREV | 514000  | Overtime                       | CSHDTL; FNDDTL; GNTDTL; PRJDTL |
| 450000  | Federal Awards                 | CASHR, REVENUE; GRNTREV; PROJREV | 515000  | Salaries - Faculty             | CSHDTL; FNDDTL; GNTDTL; PRJDTL |
| 451000  | State Awards                   | CASHR, REVENUE; GRNTREV; PROJREV |         | Fringe Benefits                | CSHDTL; FNDDTL; GNTDTL; PRJDTL |
| 452000  | Private Awards                 | CASHR, REVENUE; GRNTREV; PROJREV | 517000  | Salaries - Graduate Assistants | CSHDTL; FNDDTL; GNTDTL; PRJDTL |
| 460000  | Tuition and Fees               | CASHR, REVENUE; GRNTREV; PROJREV | 518000  | Other Taxable Compensation     | CSHDTL; FNDDTL; GNTDTL; PRJDTL |
| 461000  | Appropriations                 | CASHR, REVENUE; GRNTREV; PROJREV | 519000  | Salaries Other Benefitted      | CSHDTL; FNDDTL; GNTDTL; PRJDTL |
| 462000  | Charges for Services/Sales     | CASHR, REVENUE; GRNTREV; PROJREV | 521000  | Travel                         | CSHDTL; FNDDTL; GNTDTL; PRJDTL |
| 470000  | Auxiliary Services             | CASHR, REVENUE; GRNTREV; PROJREV | 522000  | Travel International           | CSHDTL; FNDDTL; GNTDTL; PRJDTL |
| 471000  | Medical Charges Services/Sales | CASHR, REVENUE; GRNTREV; PROJREV | 531000  | Supplies - IT Software         | CSHDTL; FNDDTL; GNTDTL; PRJDTL |
| 472000  | Leases, Rents, and Royalties   | CASHR, REVENUE; GRNTREV; PROJREV | 532000  | Supply/Material - Professional | CSHDTL; FNDDTL; GNTDTL; PRJDTL |
| 473000  | Off-Site Medical Fees & Serv   | CASHR, REVENUE; GRNTREV; PROJREV | 533000  | Food and Clothing              | CSHDTL; FNDDTL; GNTDTL; PRJDTL |
| 474000  | GME/Resident                   | CASHR, REVENUE; GRNTREV; PROJREV | 534000  | Bldg, Grounds, Vehicle Supply  | CSHDTL; FNDDTL; GNTDTL; PRJDTL |
| 475000  | Medical Service Plan (MSP)     | CASHR, REVENUE; GRNTREV; PROJREV | 535000  | Miscellaneous Supplies         | CSHDTL; FNDDTL; GNTDTL; PRJDTL |
| 478000  | Contributions & Donations      | CASHR, REVENUE; GRNTREV; PROJREV | 536000  | Office Supplies                | CSHDTL; FNDDTL; GNTDTL; PRJDTL |
| 479000  | Interdepartmental Revenue      | CASHR, REVENUE; GRNTREV; PROJREV | 541000  | Postage                        | CSHDTL; FNDDTL; GNTDTL; PRJDTL |
| 480000  | Other Misc Rev                 | CASHR, REVENUE; GRNTREV; PROJREV | 542000  | Printing                       | CSHDTL; FNDDTL; GNTDTL; PRJDTL |
| 481000  | Sale of Capital Assets         | CASHR, REVENUE; GRNTREV; PROJREV | 551000  | IT Equipment under \$5,000     | CSHDTL; FNDDTL; GNTDTL; PRJDTL |
| 483000  | Proceeds of Debt               | CASHR, REVENUE; GRNTREV; PROJREV | 552000  | Other Equipment under \$5,000  | CSHDTL; FNDDTL; GNTDTL; PRJDTL |
| 484000  | Indirect Costs                 | CASHR, REVENUE; GRNTREV; PROJREV | 561000  | Utilities                      | CSHDTL; FNDDTL; GNTDTL; PRJDTL |
| 490000  | Transfers In                   | CASHR, REVENUE; GRNTREV; PROJREV | 571000  | Insurance                      | CSHDTL; FNDDTL; GNTDTL; PRJDTL |
| 491000  | Interdept Transfer             | CASHR, REVENUE; GRNTREV; PROJREV | 581000  | Rentals/Lease-Equipment&Other  | CSHDTL; FNDDTL; GNTDTL; PRJDTL |
|         |                                |                                  |         | Rentals/Leases-Building/Land   | CSHDTL; FNDDTL; GNTDTL; PRJDTL |
|         |                                |                                  | 591000  | Repairs                        | CSHDTL; FNDDTL; GNTDTL; PRJDTL |
|         |                                |                                  | 602000  | IT - Communications            | CSHDTL; FNDDTL; GNTDTL; PRJDTL |
|         |                                |                                  | 611000  | Professional Development       | CSHDTL; FNDDTL; GNTDTL; PRJDTL |
|         |                                |                                  | 621000  | Operating Fees and Services    | CSHDTL; FNDDTL; GNTDTL; PRJDTL |
|         |                                |                                  | 622000  | Participant Support            | CSHDTL; FNDDTL; GNTDTL; PRJDTL |
|         |                                |                                  | 623000  | Professional Fees and Services | CSHDTL; FNDDTL; GNTDTL; PRJDTL |
|         |                                |                                  | 624000  | Subcontracts and Subrecipients | CSHDTL; FNDDTL; GNTDTL; PRJDTL |
|         |                                |                                  | 625000  | Medical, Dental and Optical    | CSHDTL; FNDDTL; GNTDTL; PRJDTL |
|         |                                |                                  | 626000  | Online Prog Manage (OPM) Fee   | CSHDTL; FNDDTL; GNTDTL; PRJDTL |
|         |                                |                                  | 628000  | Strategic Investment Fee       | CSHDTL; FNDDTL; GNTDTL; PRJDTL |
|         |                                |                                  |         | Support Allocation Costs       | CSHDTL; FNDDTL; GNTDTL; PRJDTL |
|         |                                |                                  | 631000  | Miscellaneous Expenses         | CSHDTL; FNDDTL; GNTDTL; PRJDTL |
|         |                                |                                  | 641000  | Interest Expense               | CSHDTL; FNDDTL; GNTDTL; PRJDTL |
|         |                                |                                  |         | Cost of Goods Sold             | CSHDTL; FNDDTL; GNTDTL; PRJDTL |
|         |                                |                                  |         | Waivers/Scholarships/Fellowshi | CSHDTL; FNDDTL; GNTDTL; PRJDTL |
|         |                                |                                  |         | Non Operating Expenses         | CSHDTL; FNDDTL; GNTDTL; PRJDTL |
|         |                                |                                  |         | Capital Assets                 | CSHDTL; FNDDTL; GNTDTL; PRJDTL |
|         |                                |                                  |         | Land and Buildings             | CSHDTL; FNDDTL; GNTDTL; PRJDTL |
|         |                                |                                  |         | Other Capital Payments         | CSHDTL; FNDDTL; GNTDTL; PRJDTL |
|         |                                |                                  |         | Equipment Over \$5000          | CSHDTL; FNDDTL; GNTDTL; PRJDTL |
|         |                                |                                  |         | IT Equipment Over \$5000       | CSHDTL; FNDDTL; GNTDTL; PRJDTL |
|         |                                |                                  |         | Bond Payments                  | CSHDTL; FNDDTL; GNTDTL; PRJDTL |
|         |                                |                                  |         | Depreciation Expense           | CSHDTL; FNDDTL; GNTDTL; PRJDTL |
|         |                                |                                  |         | Other Additions/Deductions     | CSHDTL; FNDDTL; GNTDTL; PRJDTL |
|         |                                |                                  |         | Other Additions/Deductions     | CSHDTL; FNDDTL; GNTDTL; PRJDTL |
|         |                                |                                  |         | Interdept Transfer             | CSHDTL; FNDDTL; GNTDTL; PRJDTL |
|         |                                |                                  |         | Transfers Out                  | CSHDTL; FNDDTL; GNTDTL; PRJDTL |
|         |                                |                                  |         | Transfers Out                  | CSHDTL; FNDDTL; GNTDTL; PRJDTL |
|         |                                |                                  |         | Facilities & Administration    | CSHDTL; FNDDTL; GNTDTL; PRJDTL |
|         |                                |                                  | 730002  | Facilities & Administration    | CSHDTL; FNDDTL; GNTDTL; PRJDTL |